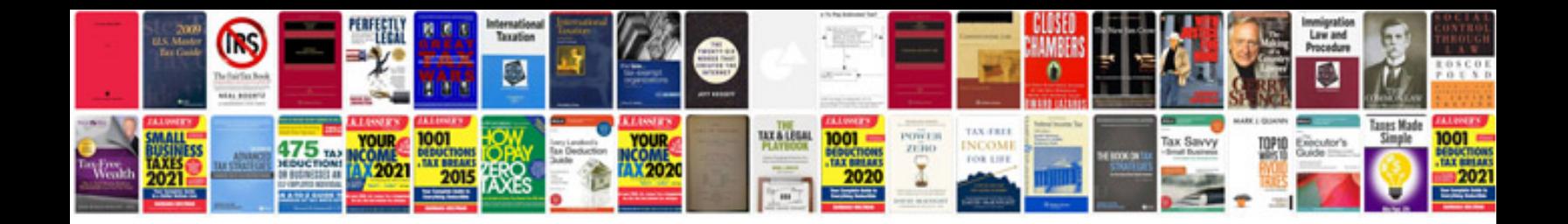

**Marriage biodata format download doc**

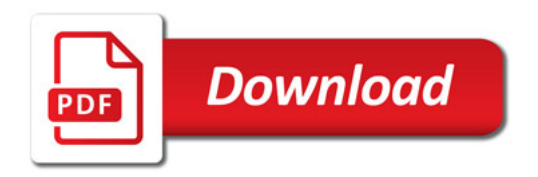

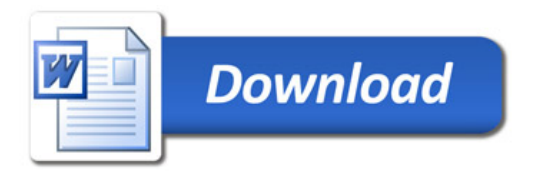